**ГІРИЛОЖЕНИЕ** к приказу Комитета образования Администрации Усть-Ишимского МР от 30 декабря 2016 года № 280

## МУНИЦИПАЛЬНОЕ ЗАДАНИЕ МБОУ «лицей «Альфа»

на 2017 год и на плановый период 2018 и 2019 годов (наименование муниципального учреждения)

Часть 1. Оказание муниципальной услуги (услуг)

Раздел 1. Наименование муниципальной услуги:

1.1. Реализация основных общеобразовательных программ дошкольного образования;

1.2. Реализация основных общеобразовательных программ начального общего образования;

1.3. Реализация основных общеобразовательных программ основного общего образования;

. 4. Реализация основных общеобразовательных программ среднего общего образования;

1.5. Присмотр и уход;

1.6. Организация отдыха детей и молодежи.

## 2. Потребители муниципальной услуги:

- Дети в возрасте от 0 до 8 лет;

- Дети в возрасте от 6 лет 6 месяцев до 18 лет

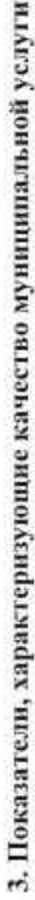

3.1. Показатели качества оказываемой муниципальной услуги

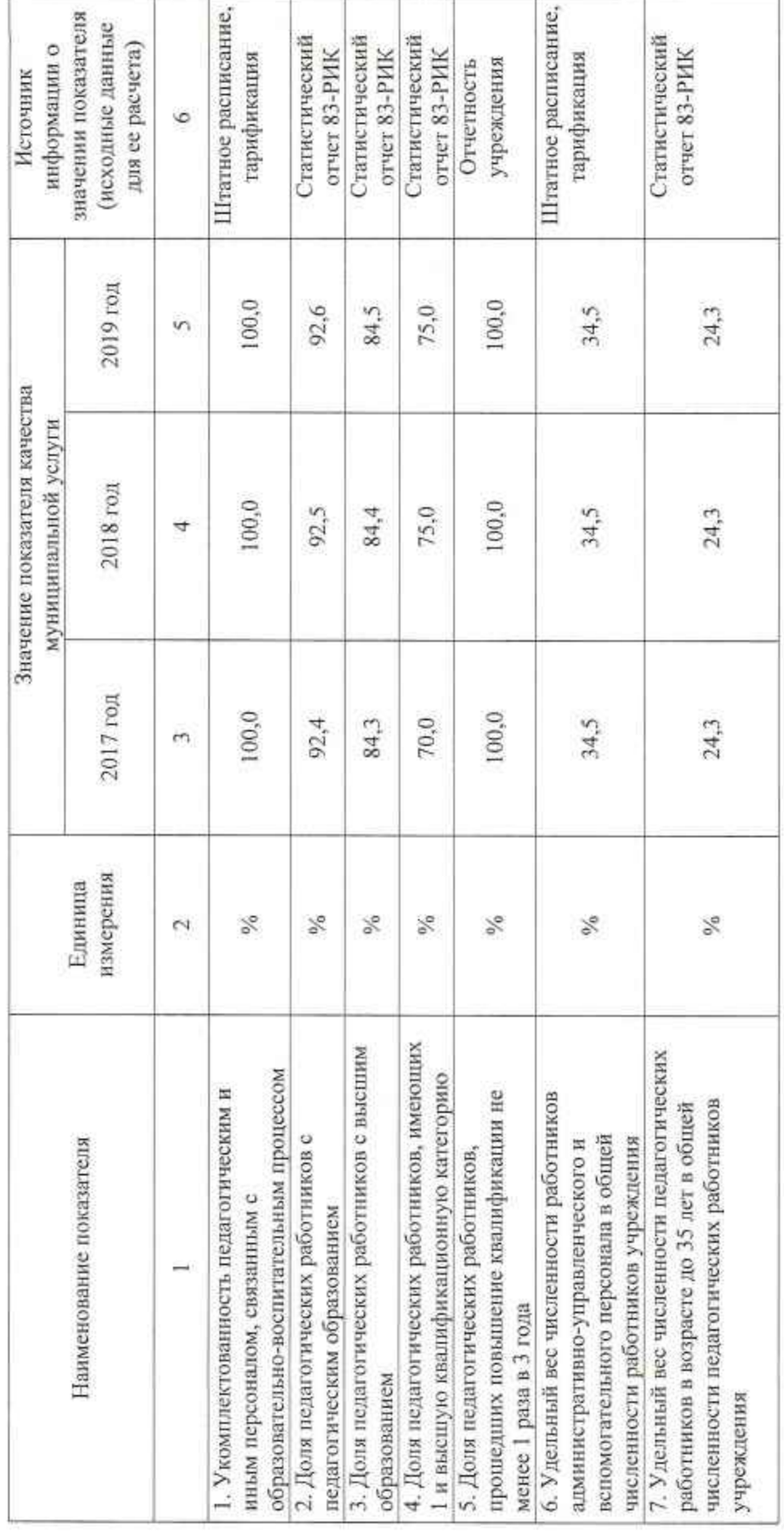

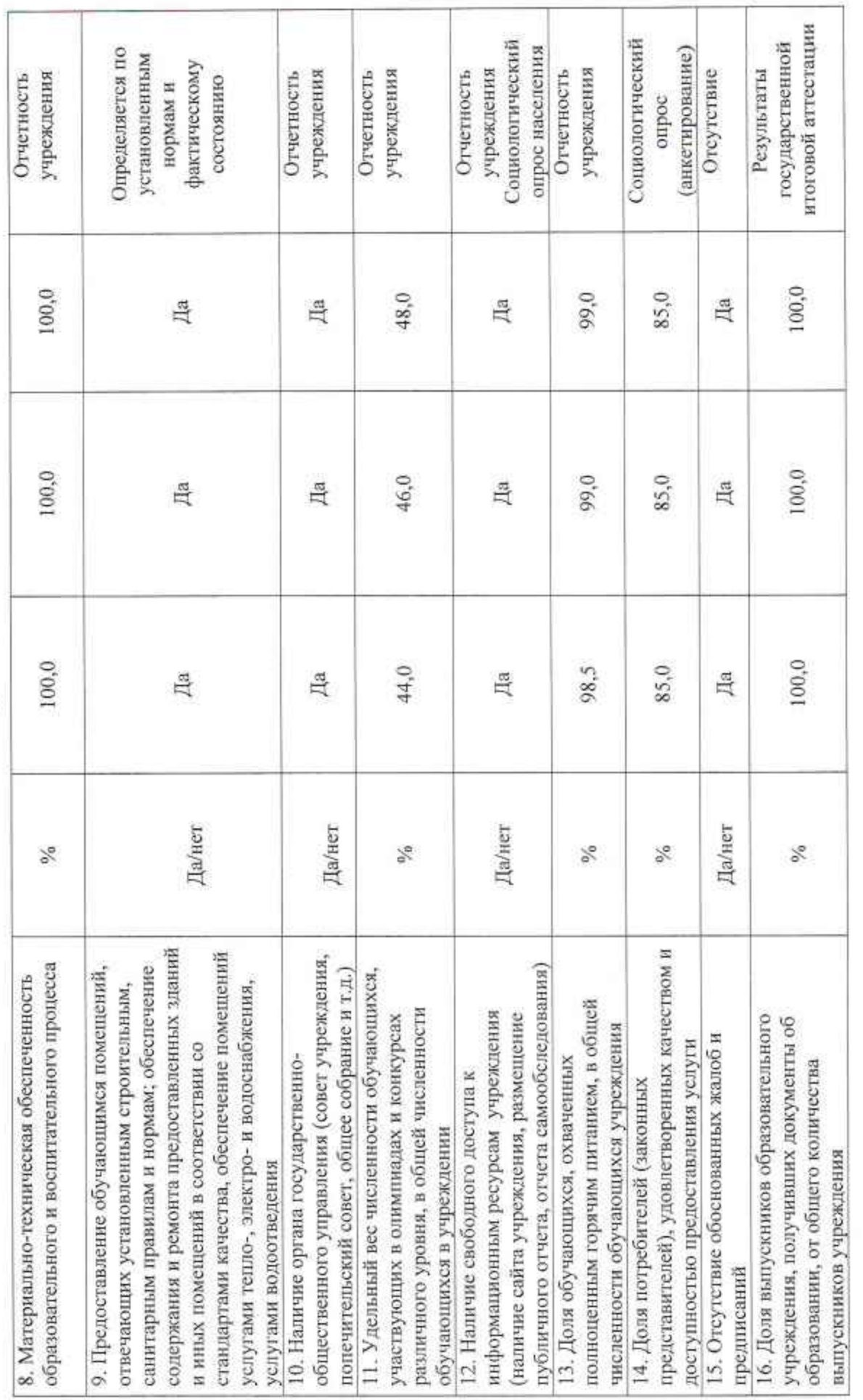

 $\omega$ 

 $\sim$  $\mathcal{L}$ 

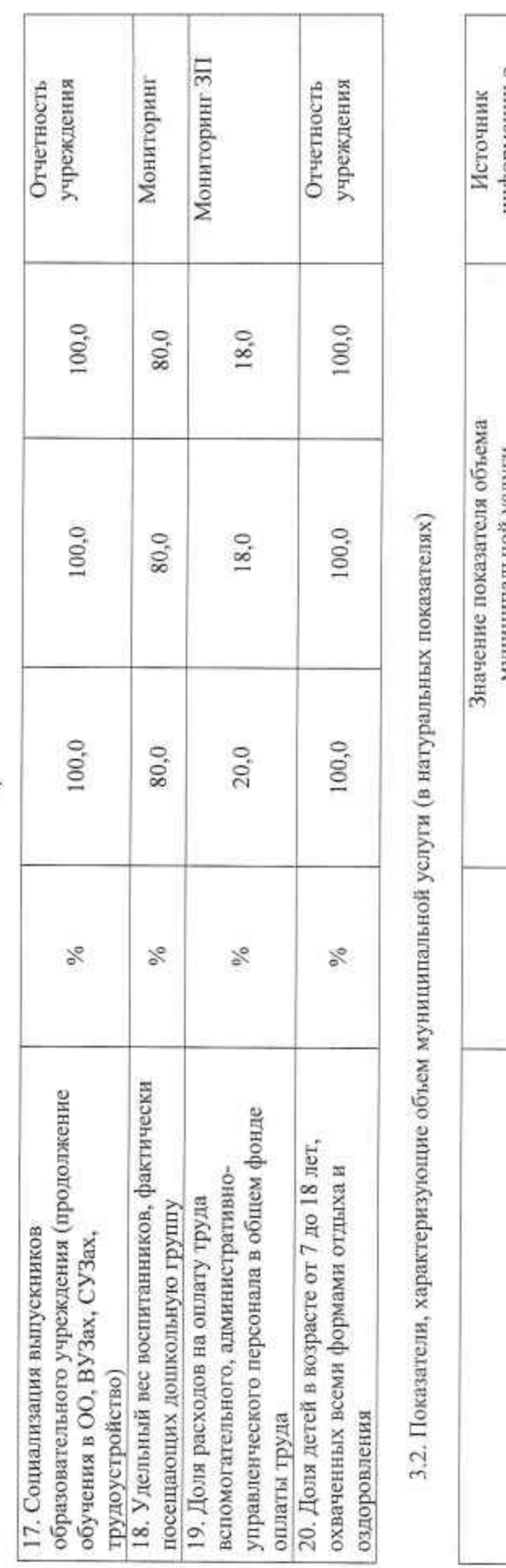

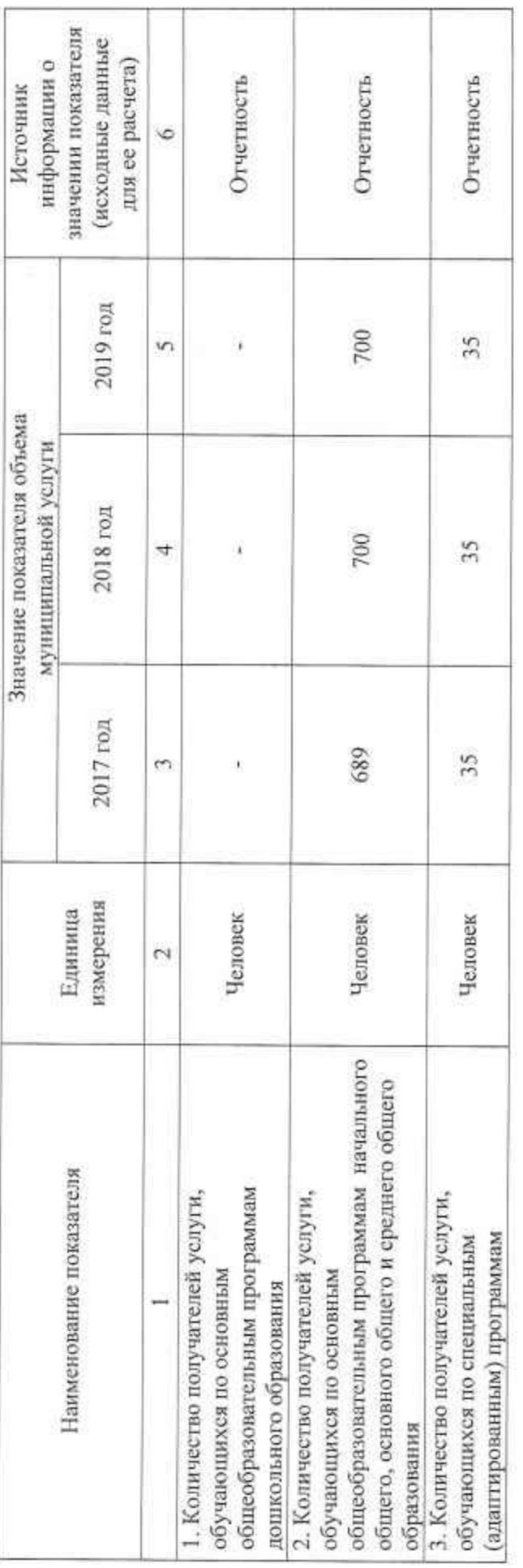

 $\overrightarrow{ }$ 

×

I,

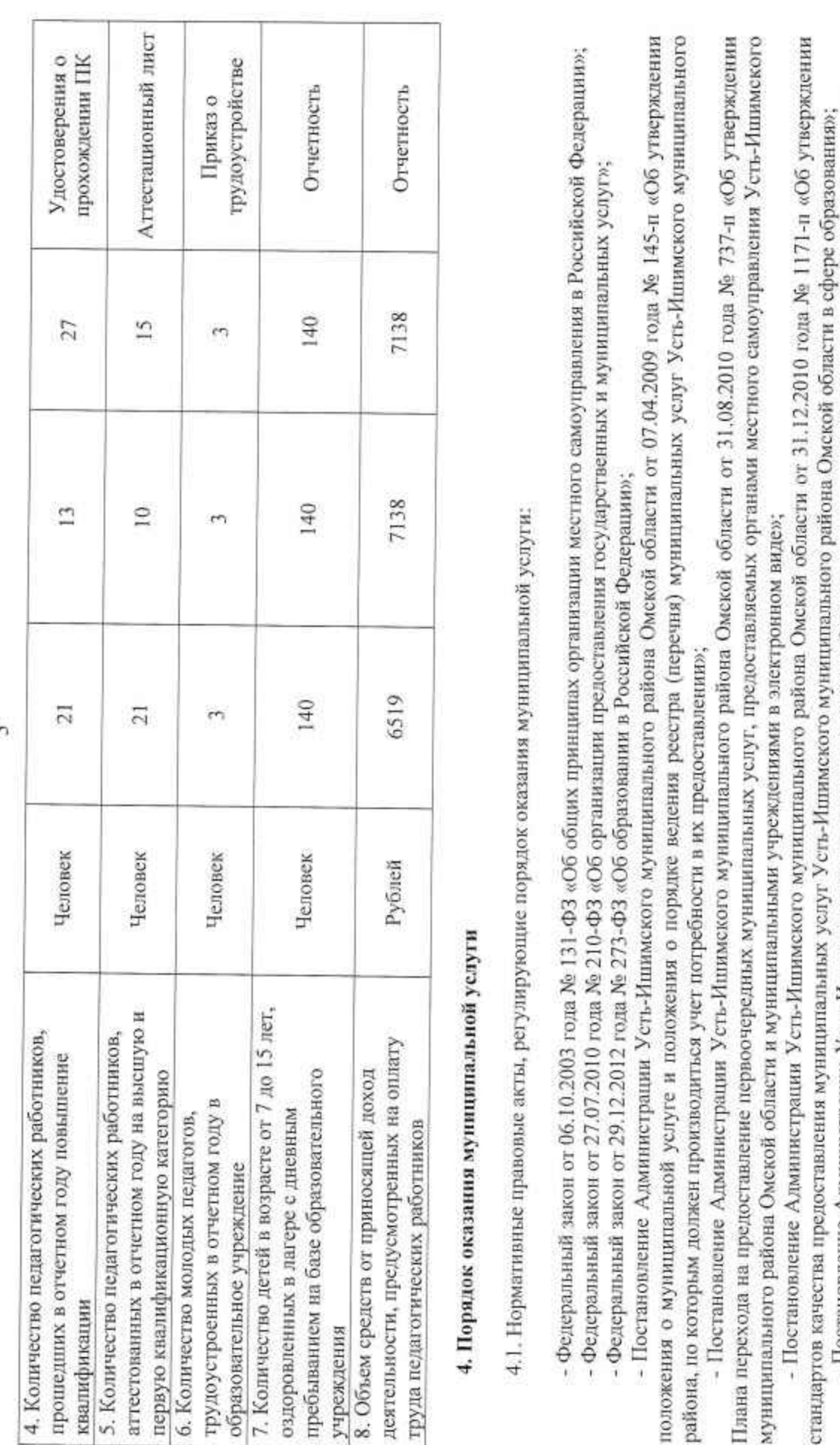

- Постановление Администрации Усть-Ишимского муниципального района Омской области от 30.03.2011 года № 242-п «Об утверждении порядка определения платы за оказание муниципальным учреждением Усть-Ишимского муниципального района Омской области услуг (работ), относящихся к основным видам деятельности бюджетного учреждения, для граждан и юридических лиц»;

v

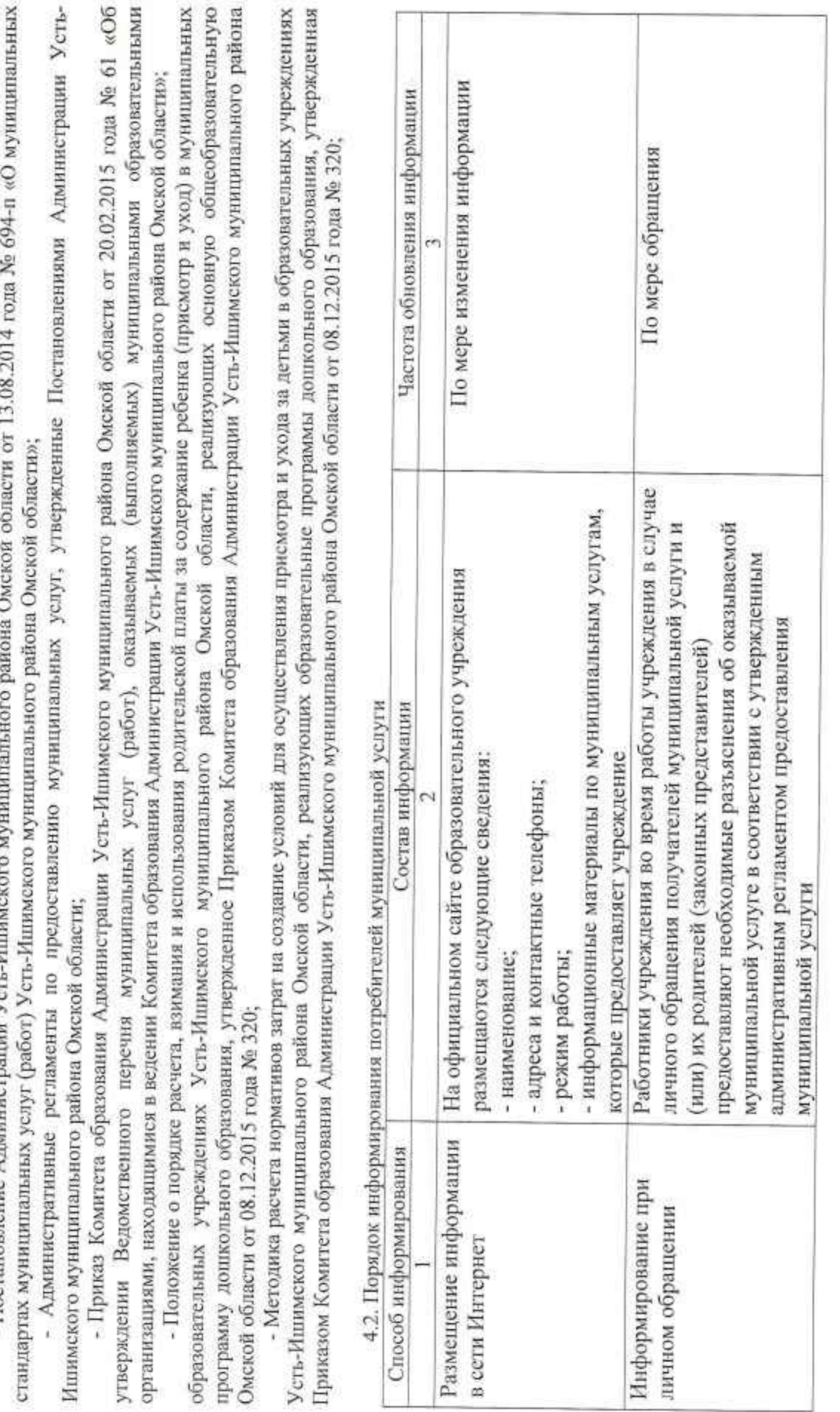

- Постановление Администрации Усть-Ишимского муниципального района Омской области от 09.04.2012 года № 200-п «Об организации предоставления муниципальных услуг на территории Усть-Ишимского муниципального района Омской области»;<br>- Постановление Алминистрации Усть-Ишимского мочинительного войона Омской области от 13.08 2014.

6

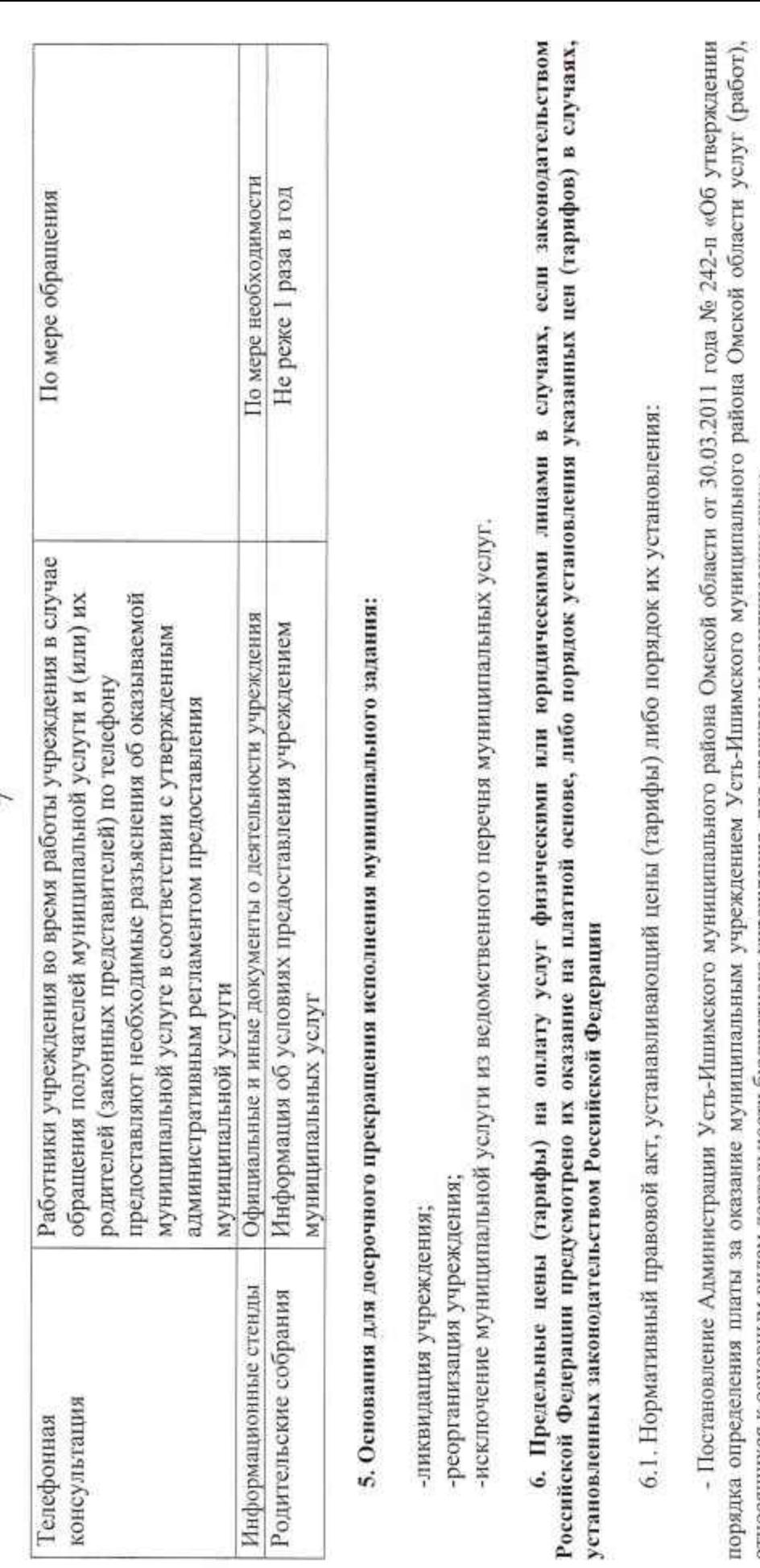

- Постановление Администрации Усть-Ишимского муниципального района Омской области, устанавливающий цены (тарифы) по относящихся к основным видам деятельности бюджетного учреждения, для граждан и юридических лиц»; каждой конкретной муниципальной услуге;

- Приказ Комитета образования Администрации Усть-Ишимского муниципального района Омской области.

ş

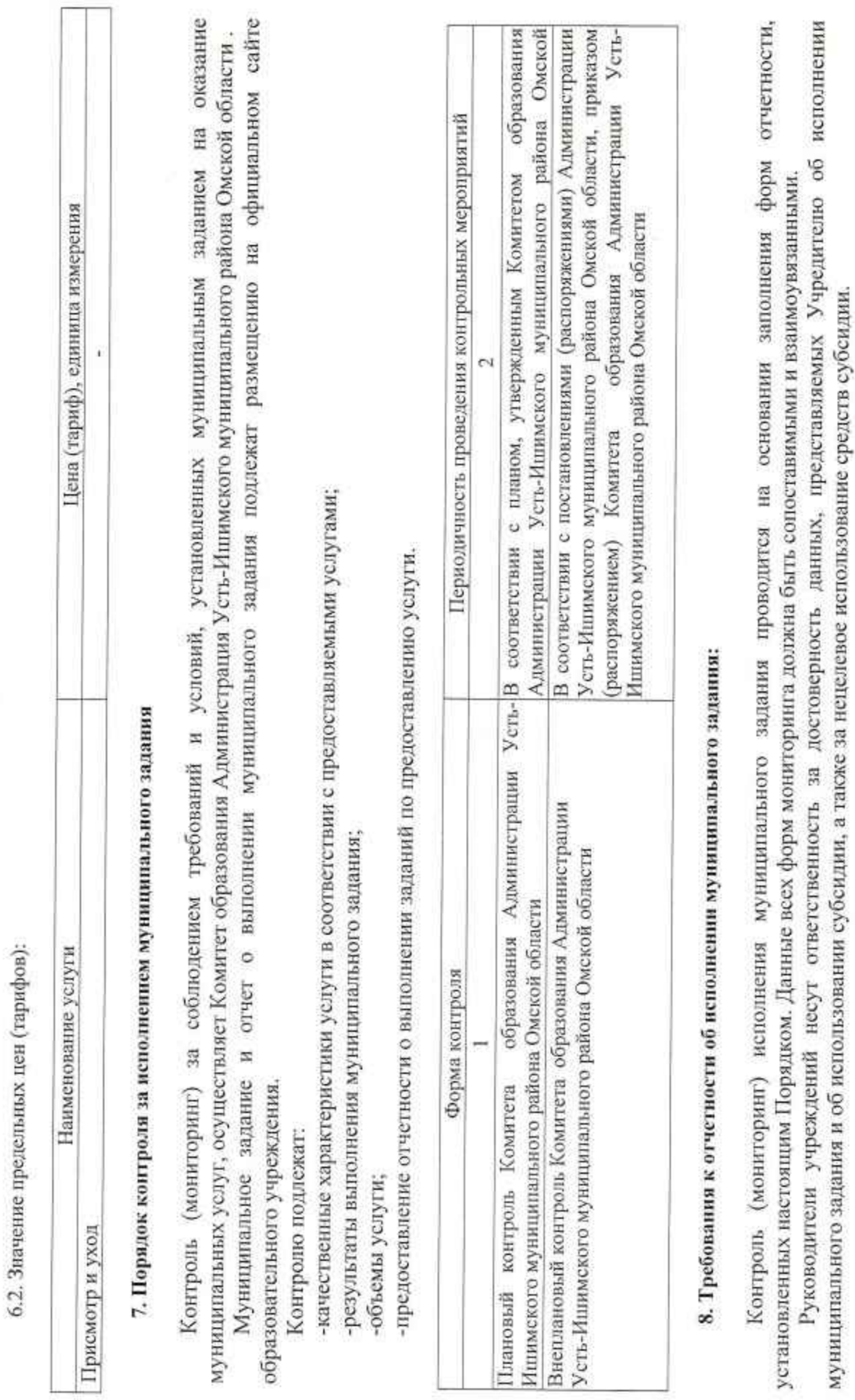

 $\infty$ 

× a 673.

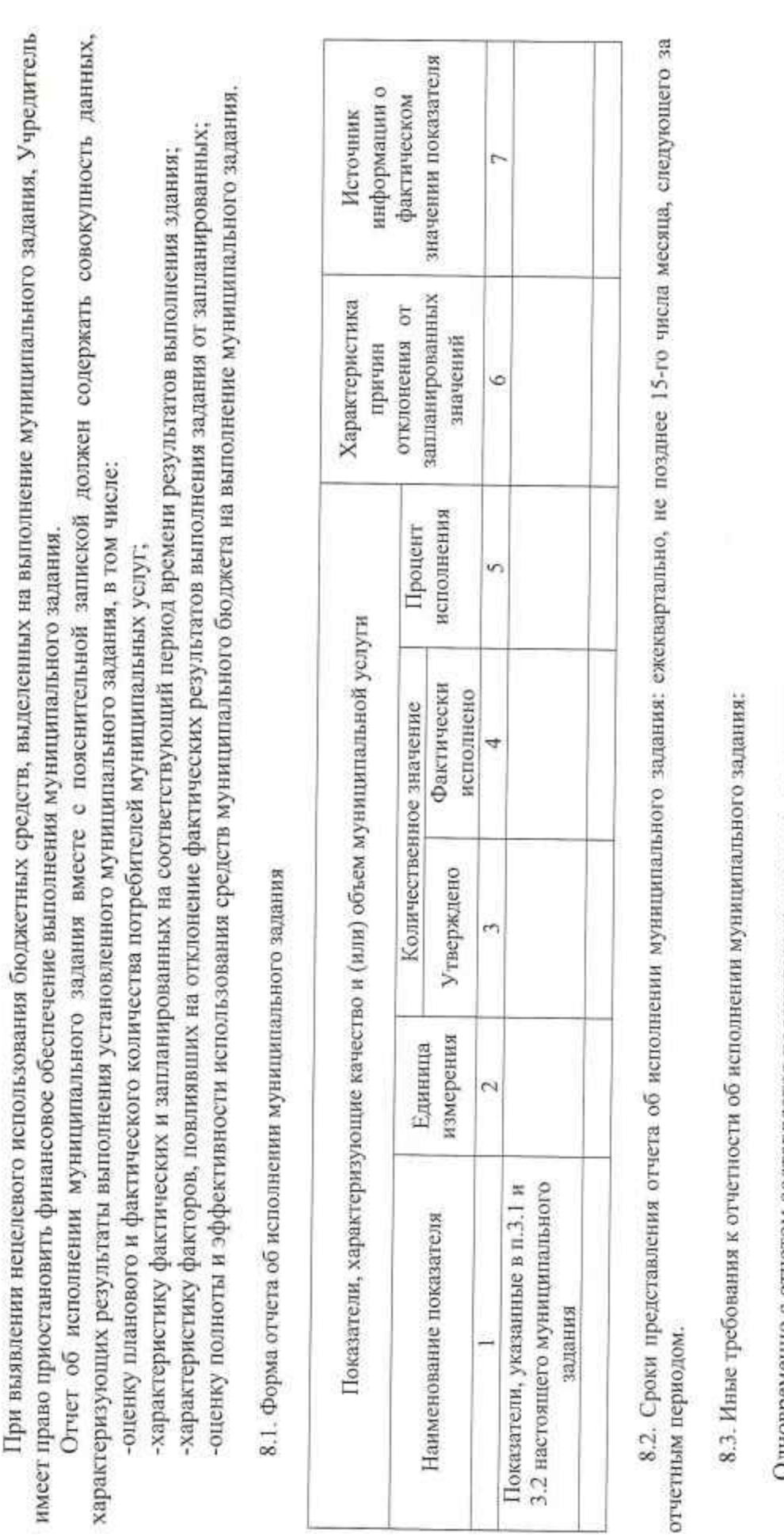

Одновременно с отчетом составляется пояснительная записка, содержащая:

а) выводы о степени достижения плановых значений показателей качества (объема) муниципальных услуг, непосредственного и б) предложения необходимых мер по обеспечению достижения плановых значений показателей качества (объема) муниципальных конечного результата оказания муниципальных услуг;

услуг, непосредственного и конечного результата оказания муниципальных услуг в очередном году и плановом периоде;

ó

û

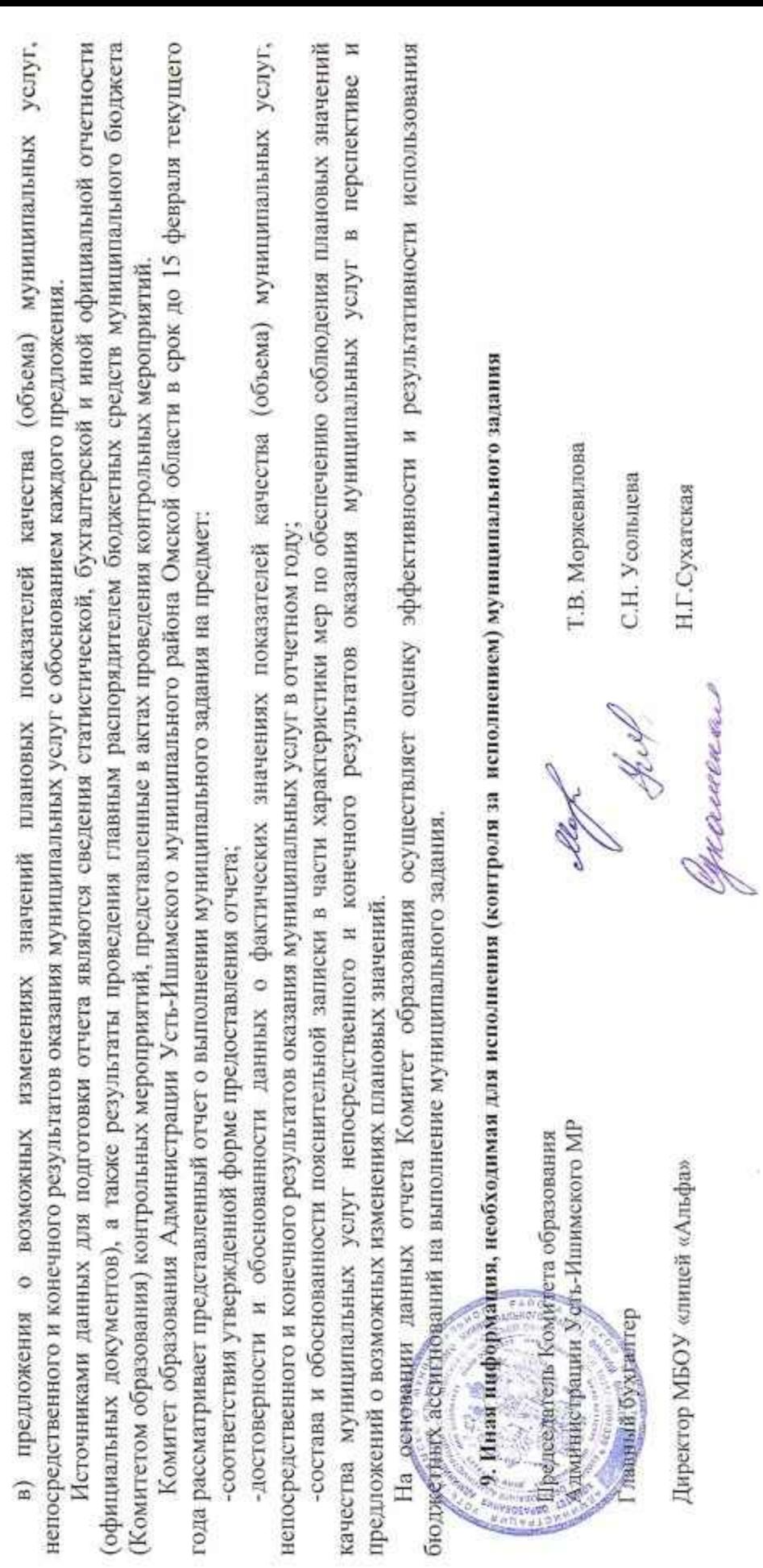

Н.Г.Сухатская

Директор МБОУ «лицей «Альфа»

 $\leq$ 

 $\overline{a}$ 

 $\ddot{\phantom{0}}$